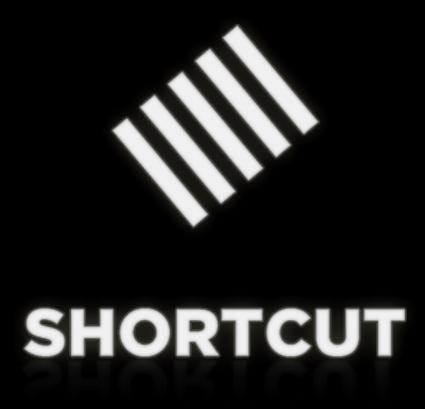

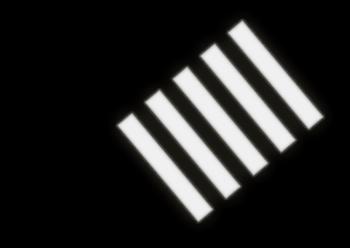

## CouchDB

Johan Sørensen

A wonderful idea

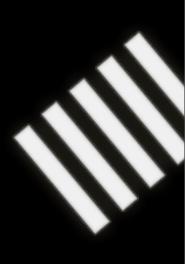

A wonderful idea

... Based on an awful thing

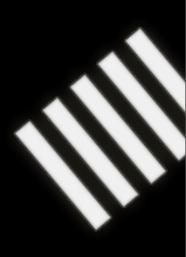

Lotus Notes

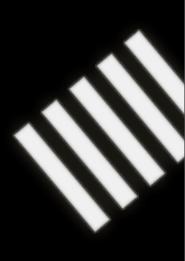

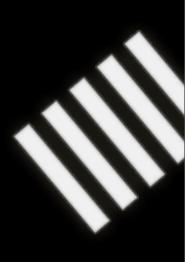

Damien Katz wanted to recreate Lotus Notes

But with good API

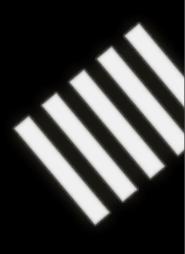

- But with good API
- A good data format

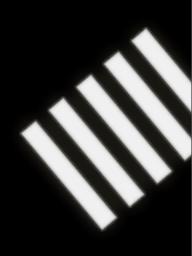

- But with good API
- A good data format
- Open source

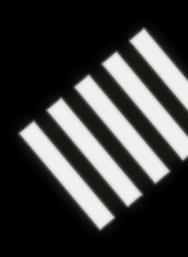

- But with good API
- -A good data format
- Open source
- -Without wasting effort on making it a silly groupware/ email/calendaring application

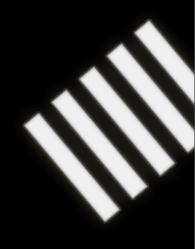

- Apache licensed
- Currently under Apache Incubation
- Self-funded for two years by Damien Katz
- Now sponsored by IBM

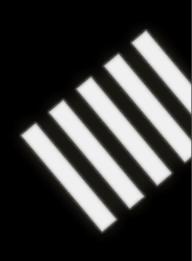

### A document database

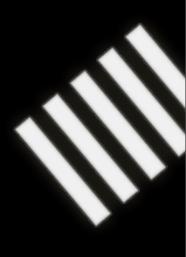

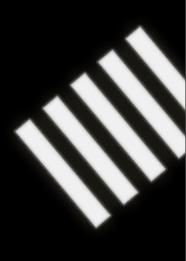

GET, POST, PUT & DELETE

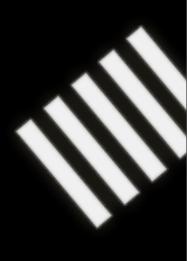

GET, POST, PUT & DELETE

- Allows us to use existing infrastructure

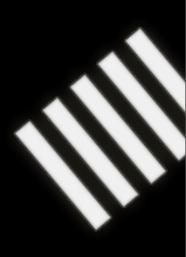

GET, POST, PUT & DELETE

-Allows us to use existing infrastructure Load balencers

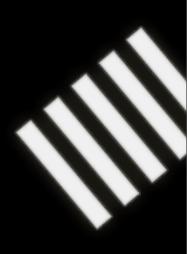

GET, POST, PUT & DELETE

Allows us to use existing infrastructure
 Load balencers, proxies etc

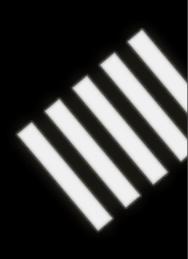

## With versioning

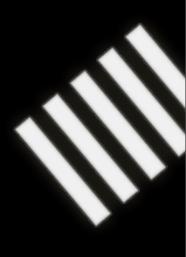

### With replication

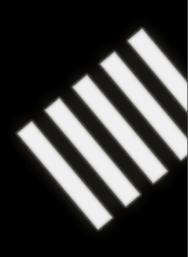

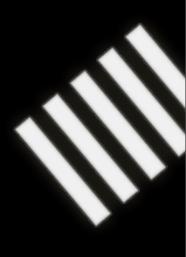

(That means "not XML")

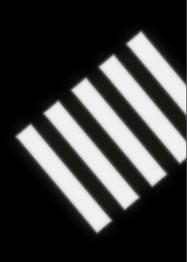

# In a sensible format JSON

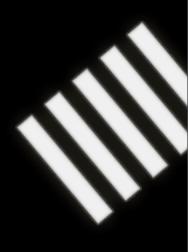

### JSON

- Human readable

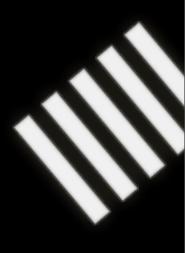

### JSON

- Human readable
- Machine readable

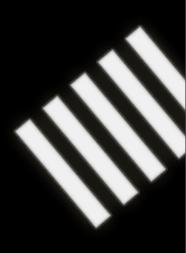

### JSON

- Human readable
- Machine readable

```
{ "foo": "bar" }
```

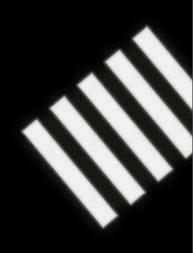

## With querying

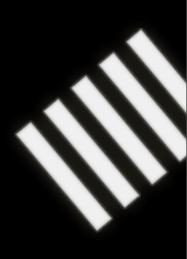

## With querying

In Javascript

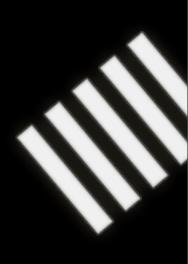

### With querying

```
In Javascript
```

```
if (doc.title == "couchdb")
{ "title": "couchdb" }
```

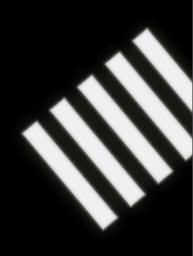

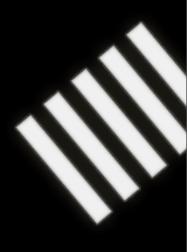

In real life:

A document is a piece of paper

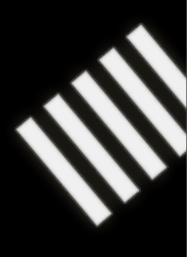

In real life:

- A document is a piece of paper
- With "stuff" on it

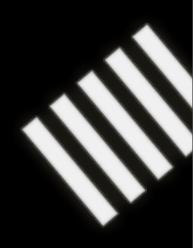

#### In real life:

- A document is a piece of paper
- With "stuff" on it
- Everyone can read and understand "stuff"

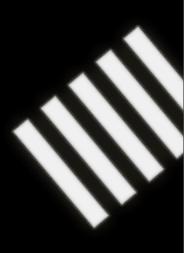

### Who deals with "stuff"?

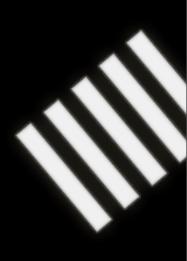

### Most applications

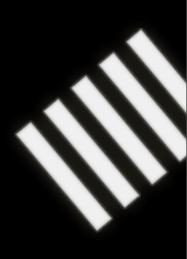

### Email

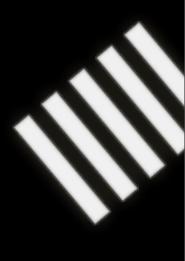

Email, notes

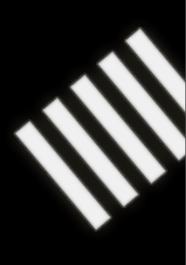

Email, notes, todos

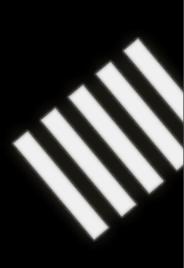

Email, notes, todos, wikis

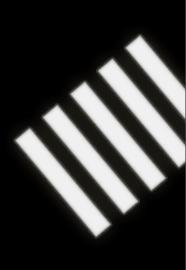

Email, notes, todos, wikis, forums

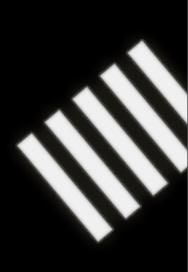

Email, notes, todos, wikis, forums, blogs

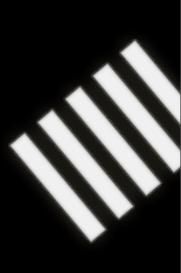

Email, notes, todos, wikis, forums, blogs, bug reports

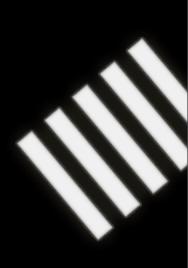

Email, notes, todos, wikis, forums, blogs, bug reports, CRM

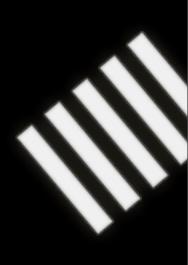

Email, notes, todos, wikis, forums, blogs, bug reports, CRM, CMS, expense tracking

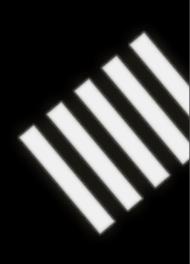

Email, notes, todos, wikis, forums, blogs, bug reports, CRM, CMS, expense tracking, project management

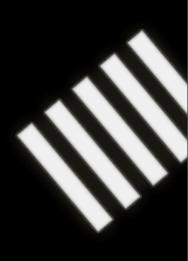

Email, notes, todos, wikis, forums, blogs, bug reports, CRM, CMS, expense tracking, project management, asset tracking

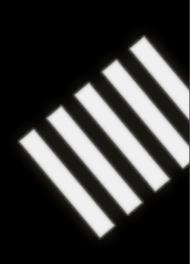

Email, notes, todos, wikis, forums, blogs, bug reports, CRM, CMS, expense tracking, project management, asset tracking, TPS reports

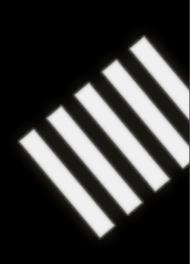

Email, notes, todos, wikis, forums, blogs, bug reports, CRM, CMS, expense tracking, project management, asset tracking, TPS reports, TPS report coversheets

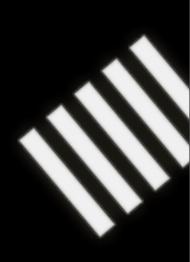

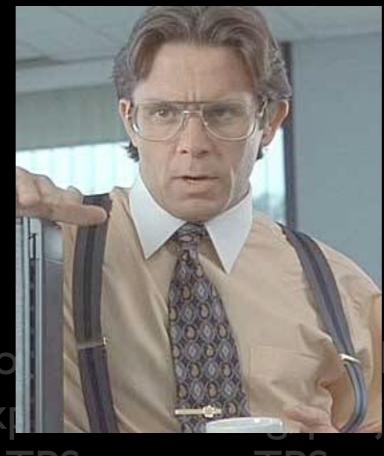

Email, notes, to blogs, bug reports, CRM, CMS, expect management, asset tracking, TPS reports, TPS report coversheets

## Most applications!

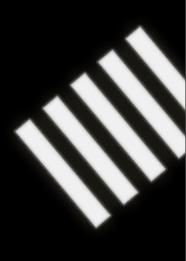

### A CouchDB Document

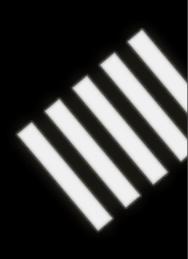

#### A CouchDB Document

```
{
    "_id": "4B46AFFF0233871EAFC9EA5680E4C90B",
    "_rev": 1778502017,
    "title": "My blog post",
    "body": "so last night..."
}
```

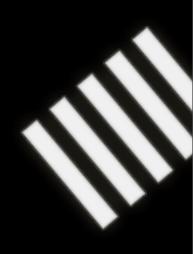

Has a \_rev attribute

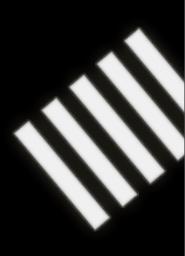

- Has a \_rev attribute
- -And an \_id attribute

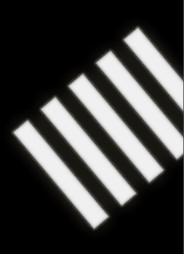

- Has a \_rev attribute
- And an \_id attribute (GUUID, or custom)

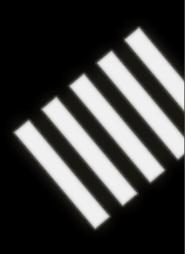

- Has a \_rev attribute
- -And an id attribute (GUUID, or custom)
- n number of arbitrary key+value JSON data

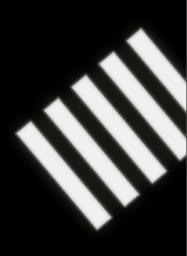

## Creating a document

POST <a href="http://localhost:5984/blog-posts">http://localhost:5984/blog-posts</a>

```
{
    "title": "My blog post",
    "body": "so last night..."
}
```

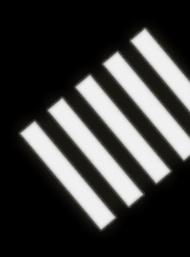

### Creating a document

POST <a href="http://localhost:5984/blog-posts">http://localhost:5984/blog-posts</a>

```
{
    "title": "My blog post",
    "body": "so last night..."
}
```

201 Created

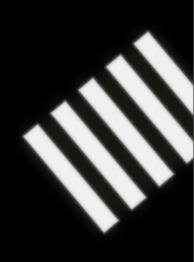

# Creating a document with a custom ID

PUT <a href="http://localhost:5984/blog-posts/mycustomid">http://localhost:5984/blog-posts/mycustomid</a>

```
{
    "title": "My blog post",
    "body": "so last night..."
}
```

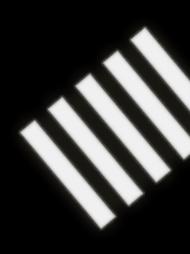

## Updating a document

PUT <a href="http://localhost:5984/blog-posts/mycustomid">http://localhost:5984/blog-posts/mycustomid</a>

```
{
    "_rev": 1778502017,
    "title": "My updated blog post",
    "body": "so last night, and it was like you know..."
}
```

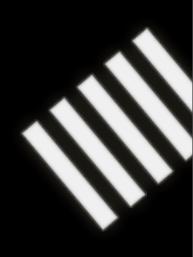

#### GET a document

GET http://localhost:5984/blog-posts/docid

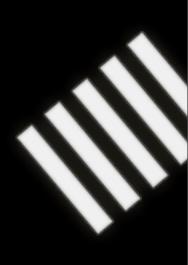

## GET a specific revision

GET <a href="http://localhost:5984/blog-posts/docid?rev=9467819C">http://localhost:5984/blog-posts/docid?rev=9467819C</a>

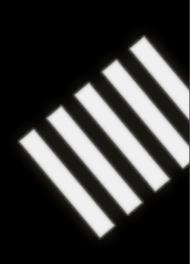

#### GET all revisions

GET <a href="http://localhost:5984/blog-posts/docid?revs=true">http://localhost:5984/blog-posts/docid?revs=true</a>

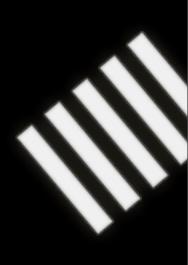

#### Attachments

```
{
    _id:"attachment_doc",
    _attachments:
    {
        "foo.txt":
        {
            "type":"base64",
            "data": "VGhpcyBpcyBhIGJhc2U2NCB1bmNvZGVkIHR1eHQ="
        }
    }
}
```

#### Attachments

GET /database/attachment\_doc

GET /database/attachment doc/foo.txt

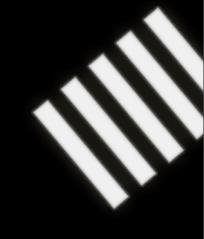

#### Attachments

... Still has a fluctuating API

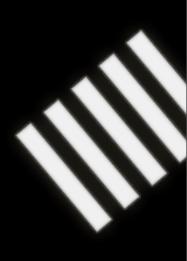

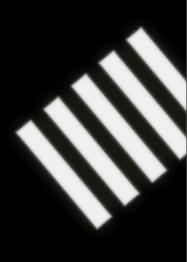

Essentially "stored procedures" in javascript

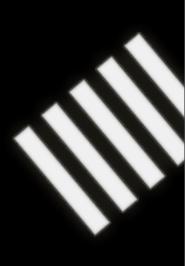

Essentially "stored procedures" in javascript

- Give me all docs with a "title" attribute of "bacon"

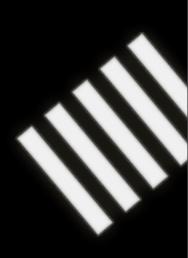

Essentially "stored procedures" in javascript

- Give me all docs with a "title" attribute of "bacon"
- Give me all docs where the "title" atribute matches /(chunky|crispy)bacon.+/

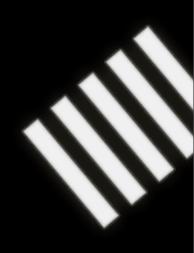

An anonymous function, that map()'s the results

```
function(doc) {
   if (doc.foo == "baz") {
      map(null, doc);
   }
}
```

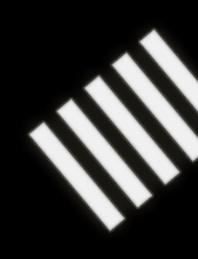

A temporary, on-the-fly, view

```
POST /mydatabase/_temp_view
function(doc) {
  if (doc.foo == "baz") {
    map(null, doc);
  }
}
```

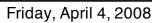

#### Persistant views

```
{
    "_id":"_design/company",
    "_rev":"12345",
    "language": "text/javascript",
    "views":
    {
        "all": "function(doc) { if (doc.Type == 'customer') map(null, doc) }"
        "by_lastname": "function(doc) { if (doc.Type == 'customer')
map(doc.LastName, doc) }"
    }
}
```

# Javascript views

Persistant views

GET /somedatabase/\_view/company/all

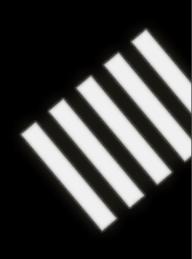

# avascript views

Persistant views

Updates a view index everytime a document is created or updated

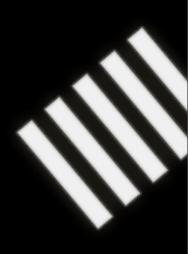

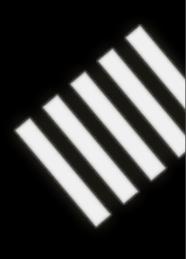

Fulltext indexing + search

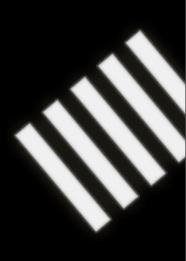

- Fulltext indexing + search
- Lucene

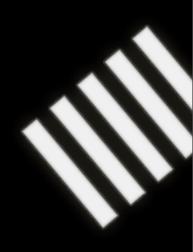

- Fulltext indexing + search
- Lucene

#### WIP:

– Sphinx

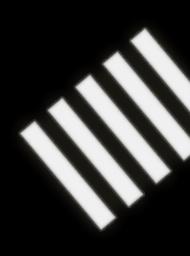

- Fulltext indexing + search
- Lucene

#### WIP:

- Sphinx
- Xapian (by me <a href="http://gitorious.org/projects/couchdb-xapian">http://gitorious.org/projects/couchdb-xapian</a>)

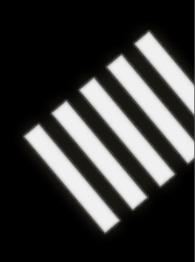

# CouchDB & Ruby

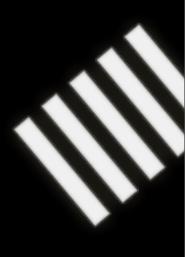

# CouchDB & Ruby

Net::HTTP + JSON gem

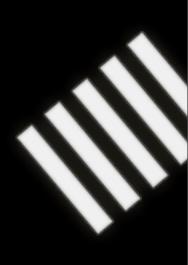

# CouchDB & Ruby

- Net::HTTP + JSON gem
- CouchObject (gitorious.org/projects/couchobject)

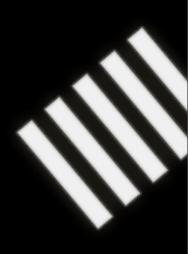

### CouchObject

```
>> db = CouchObject::Database.open("http://localhost:5984/test")
# => #<CouchObject::Database:0x116b09c @server=#<CouchObject::Server:</pre>
0×116b038 ...>
>> response = db.get("someid")
# => #<CouchObject::Response:0x1167820 @response=#<Net::HTTPOK 200 OK
readbody=true>, ...>
>> doc = response.to_document
# <CouchObject::Document:0x1165700
  @attributes={"title"=>"a document", "description"=>"it's schema-free"},
  @id="someid",
  @revision="2501615157">
#
>> doc.id
# => "someid"
>> doc.title
# => "a document"
>>> doc.title = "a new title"
# => "a new title"
>> doc.save(db)
```

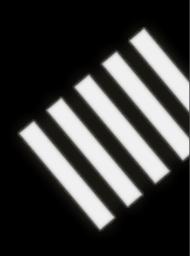

```
class Bike
  include CouchObject::Persistable

def initialize
    @wheels = 2
end
  attr_accessor :wheels

def to_couch
    {:wheels => @wheels}
end

def self.from_couch(attributes)
    bike = new
    bike.wheels = attributes["wheels"]
    bike
end
end
```

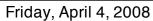

-Adds magic methods to objects (#find, #save etc)

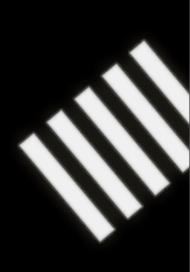

- Adds magic methods to objects (#get\_by\_id, #save etc)
- Serialization methods optional, if following conventions

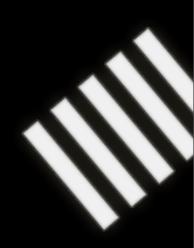

- Adds magic methods to objects (#get\_by\_id, #save etc)
- Serialization methods optional, if following conventions
- Automagic timestamping

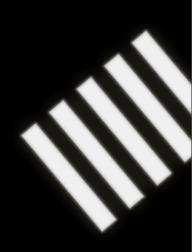

- Adds magic methods to objects (#get\_by\_id, #save etc)
- Serialization methods optional, if following conventions
- Automagic timestamping
- has many, has one & belongs to style relations

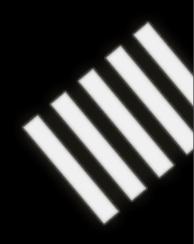

- Adds magic methods to objects (#get\_by\_id, #save etc)
- Serialization methods optional, if following conventions
- Automagic timestamping
- has many, has one & belongs to style relations
   Where the related part is either stored in the same document, or in another document

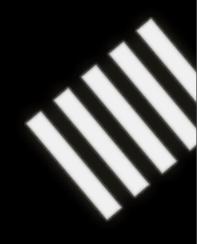

## CouchObject

http://gitorious.org/projects/couchobject

Up-to-date gem Coming Soon™

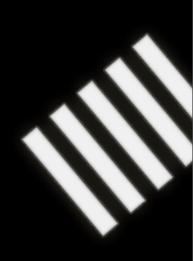

#### CouchDB Future

Live compaction (committed yesterday)

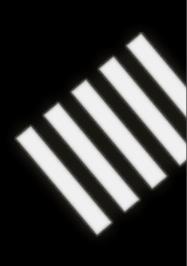

#### CouchDB Future

- Live compaction (committed yesterday)
- -Working reduce implementation

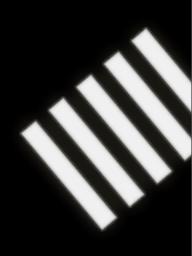

# Reduce part of map/ reduce

mapped docs

| a |    |   |  |
|---|----|---|--|
| U | lu |   |  |
|   |    | _ |  |

| tag   | count |
|-------|-------|
| ruby  |       |
| rails |       |
| ruby  |       |
| java  | 0     |

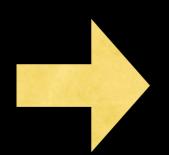

| tag   | reduced |
|-------|---------|
| ruby  | 2       |
| rails |         |
| java  | 0       |

#### CouchDB Future

- Live compaction (committed today)
- -Working reduce implementation
- Access control

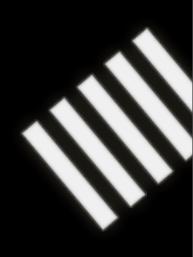

#### CouchDB Future

- Live compaction (committed today)
- -Working reduce implementation
- Access control
- Easier sharding/partioning

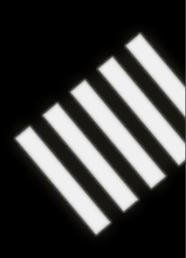

# CouchDB demo

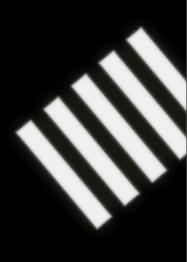

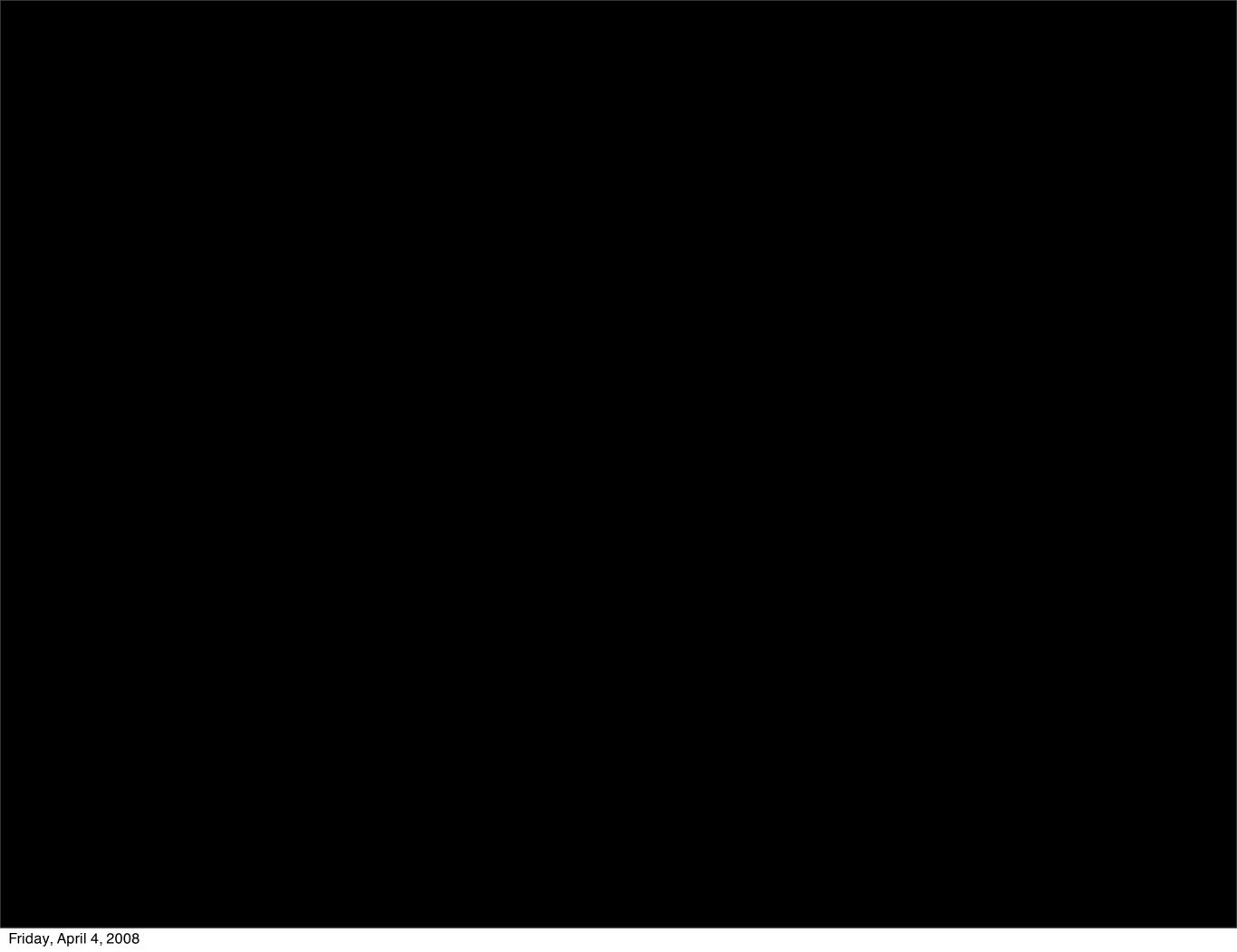

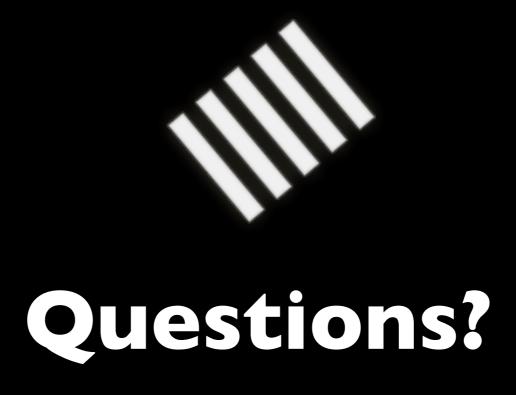

Johan Sørensen johan@shortcut.no

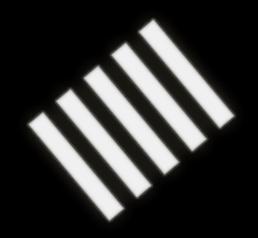

# Thank you

Johan Sørensen johan@shortcut.no